### Oracle Utilities Customer Cloud Service Integration to Oracle ERP Financial Cloud for General Ledger and Accounts Payable

Release Notes Release 23C

F90414-02

December 2023 (Updated January 2024)

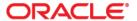

Oracle Utilities Customer Cloud Service Integration to Oracle ERP Financial Cloud for General Ledger and Accounts Payable Release Notes

Copyright © 2000, 2024 Oracle and/or its affiliates.

# Contents

| Preface                                                 | iii-i  |
|---------------------------------------------------------|--------|
| Audience                                                | 111-11 |
| Documentation and Resources                             |        |
| Updates to Documentation                                |        |
| Documentation Accessibility                             |        |
| Conventions                                             |        |
| Acronyms                                                |        |
| Chapter 1                                               |        |
| Release Notes                                           |        |
| Overview                                                | 1-2    |
| Supported Applications                                  | 1-3    |
| New Features Summary                                    | 1-3    |
| Batch Payments Integration                              | 1-3    |
| Batch Void Payments Integration                         |        |
| Batch Data Extractor OIC Flow                           |        |
| Oracle Utilities BI ERP FIN for CCS-ERPFIN Connection   |        |
| Oracle Utilities REST Trigger for CCS-ERPFIN Connection | 1-5    |
| Known Issues                                            | 1-5    |

# **Preface**

Welcome to the Oracle Utilities Customer Cloud Service Integration to Oracle ERP Financial Cloud for General Ledger and Accounts Payable Release Notes for release 23C.

The preface includes the following:

- Audience
- Documentation and Resources
- Updates to Documentation
- Documentation Accessibility
- Conventions
- Acronyms

## **Audience**

This document is intended for anyone implementing the integration of the following products with Oracle Application Cloud - ERP Financial Cloud (General Ledger and Account Payable).

- Oracle Utilities Customer Cloud Service
- Oracle Utilities Customer Care and Billing
- Oracle ERP Financial Cloud

### **Documentation and Resources**

For more information regarding this integration, foundation technology and the edge applications, refer to the following documents:

### **Product Documentation**

| Topic                                                                                                    | Location                                                                                     |
|----------------------------------------------------------------------------------------------------|----------------------------------------------------------------------------------------------|
| Oracle Utilities Customer Cloud Service<br>Integration to Oracle ERP Financial Cloud<br>for General Ledger and Accounts Payable<br>documentation | https://docs.oracle.com/en/industries/<br>energy-water/integrations-index.html               |
| Oracle Utilities Customer Cloud Service documentation                                                                                            | https://docs.oracle.com/en/industries/<br>energy-water/customer-cloud-service/<br>index.html |
| Oracle Utilities Customer Care and Billing documentation                                                                                         | https://docs.oracle.com/en/industries/<br>energy-water/ccb/                                  |
| Oracle ERP Financial Cloud documentation                                                                                                    | https://docs.oracle.com/en/cloud/saas/financials/23d/facsf/index.html                        |

### **Additional Documentation**

| Resource                                       | Location                                                                                                    |
|------------------------------------------------|----------------------------------------------------------------------------------------------------|
| Oracle Integration Cloud Service documentation | Refer to the OIC documentation at:<br>https://docs.oracle.com/en/cloud/paas/<br>integration-cloud/index.html                                                                                  |
| Oracle Support                                 | Visit My Oracle Support at https://<br>support.oracle.com regularly to stay informed about<br>updates and patches.                                                                            |
|                                                | Refer to the <i>Certification Matrix for Oracle Utilities Products (Doc ID 1454143.1)</i> on My Oracle Support to determine if support for newer versions of the listed products is included. |
|                                                | For more information, refer to the Oracle Utilities Integrations page at http://my.oracle.com/site/tugbu/productsindustry/productinfo/utilities/integration/index.htm                         |

| Resource                                                     | Location                                     |
|--------------------------------------------------------------|----------------------------------------------|
| Oracle Technology Network (OTN) latest versions of documents | http://www.oracle.com/technetwork/index.html |
| Oracle University for training opportunities                 | http://education.oracle.com/                 |

# **Updates to Documentation**

The complete Oracle Utilities Customer Cloud Service Integration to Oracle ERP Financial Cloud for General Ledger and Accounts Payable documentation set is available from Oracle Help Center at https://docs.oracle.com/en/industries/energy-water/index.html.

Visit My Oracle Support for additional and updated information about the product.

# **Documentation Accessibility**

For information about Oracle's commitment to accessibility, visit the Oracle Accessibility Program website at http://www.oracle.com/pls/topic/lookup?ctx=acc&id=docacc.

### Access to Oracle Support

Oracle customers have access to electronic support for the hearing impaired. Visit: http://www.oracle.com/pls/topic/lookup?ctx=acc&id=info or http://www.oracle.com/pls/topic/lookup?ctx=acc&id=trs

## **Conventions**

The following text conventions are used in this document:

| Convention | Meaning                                                                                                    |
|------------|----------------------------------------------------------------------------------------------------|
| boldface   | Boldface type indicates graphical user interface elements associated with an action, or terms defined in text or the glossary.         |
| italic     | Italic type indicates book titles, emphasis, or placeholder variables for which you supply particular values.                          |
| monospace  | Monospace type indicates commands within a paragraph, URLs, code in examples, text that appears on the screen, or text that you enter. |

# **Acronyms**

The following terms are used in this document:

| Term    | Expanded Form                              |
|---------|--------------------------------------------|
| ERP     | Oracle Application Cloud                   |
| FIN     | Financial                                  |
| UCM     | Universal Content Management               |
| AP Data | Account Payable Data                       |
| CCS     | Oracle Utilities Customer Cloud Service    |
| CCB     | Oracle Utilities Customer Care and Billing |
| GL      | General Ledger                             |

# Chapter 1

# **Release Notes**

This release notes outlines the information about new and improved functionality in integrating Oracle Utilities Customer Cloud Service/Oracle Utilities Customer Care and Billing with Oracle ERP Financial Cloud for release 23C. Each section includes a brief description of the feature, the steps to enable or start using the feature, and any tips or considerations to consider.

The release notes focuses on the following:

- Overview
- Supported Applications
- New Features Summary
- Known Issues

### **Overview**

Oracle Utilities Customer Cloud Service Integration to Oracle ERP Financial Cloud for General Ledger and Accounts Payable helps to facilitate the transfer of refund and ledger information between the two applications.

For more information about the functionality, refer to the Oracle Utilities Customer Cloud Service Integration to Oracle ERP Financial Cloud for General Ledger and Accounts Payable 23C documentation at: https://docs.oracle.com/en/industries/energy-water/integrations-index.html

The integration supports the following flows:

- General Ledger Sync (Oracle Utilities Customer Cloud Service or Oracle Utilities Customer Care and Billing initiated)
- Account Payable Refund Request for Adjustment (Oracle Utilities Customer Cloud Service or Oracle Customer Care and Billing initiated)
- Payment information for Refund Request of Adjustment (Oracle ERP Financial Cloud initiated)

The following diagram illustrates the business processes supported in this integration.

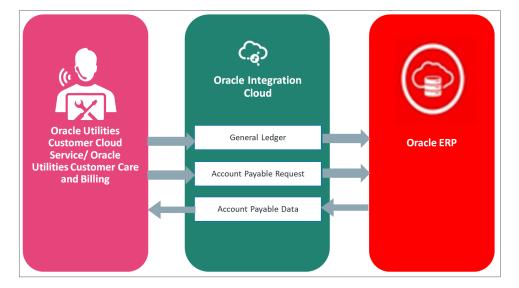

# **Supported Applications**

The supported application versions in this integration are:

| Application                             | Version               |
|-----------------------------------------|-----------------------|
| Oracle Utilities Customer Cloud Service | 21B or higher         |
| Oracle Customer Care and Billing        | V2.7.0.3.0 or higher  |
| Oracle Integration Cloud                | V23.4.3.0.0 or higher |
| Oracle ERP Financial Cloud              | 23D or higher         |

## **New Features Summary**

The following enhancements are included in this integration release:

- Batch Payments Integration
- Batch Void Payments Integration
- Batch Data Extractor OIC Flow
- Oracle Utilities BI ERP FIN for CCS-ERPFIN Connection
- Oracle Utilities REST Trigger for CCS-ERPFIN Connection

### **Batch Payments Integration**

This integration process is used to send Batch of AP Refund Request Payments information from Oracle ERP Financial Cloud to Oracle Utilities Customer Cloud Service.

The Batch of Payments information for system-generated checks to customers is generated when the submit payment process request is processed in Oracle ERP Financial Cloud and then sent to Oracle Utilities Customer Cloud Service. Only payments information that corresponds to the AP refund requests originally generated in Oracle Utilities Customer Cloud Service are sent back. The integration process updates the original AP Request in Oracle Utilities Customer Cloud Service with the details of the payment including the payment status, check number and date.

This integration includes:

• Subscribe to Payables Payment File Created Event. Oracle ERP Financial Cloud sends a signal, along with the Account Payable (AP) payment information when Submit Payment Process Request is created in the application. The integration process will only accept payments with Payment Method = 'CHECK\_CCB'. This criteria is used to identify payments made to Oracle Utilities Customer Cloud Service specific payables.

**Note**: This payment method must exist in Oracle ERP Financial Cloud. When sending AP Request from Oracle Utilities Customer Cloud Service, payment method of the Payables record must be 'CHECK\_CCB'.

- The Payment File Reference Number received from the business event does not return the Paid Invoice Number. Invoke the Oracle ERP Financial Cloud BI Report to get the all the paid invoices details.
- For each Invoice Payment:
  - Transform the payment information payload from Oracle ERP Financial Cloud format to the Oracle Utilities Customer Cloud Service format.
  - Invoke the Oracle Utilities Customer Cloud Service REST API AP Check Request to pass the payment information to Oracle Utilities Customer Cloud Service.

### **Batch Void Payments Integration**

- This integration process is used to update the Oracle Utilities Customer Cloud Service AP Refund Request Payment status to 'canceled' status when a batch of payments are voided in Oracle ERP Financial Cloud using Manage Payment Files.
- Only voided payments that correspond to the AP refund requests originally generated in Oracle Utilities Customer Cloud Service are sent back. The integration process updates the original AP Request in Oracle Utilities Customer Cloud Service with the canceled status.
- This integration includes:
  - Payables payments are voided in Oracle ERP Financial Cloud with the Account Payable Manage Payment File. The integration process will only accept void payments with *Payment Method* = 'CHECK\_CCB'. This criteria is used to identify payments made to Oracle Utilities Customer Cloud Service specific payables.

**Note**: This payment method must exist in Oracle ERP Financial Cloud. When sending AP Request from Oracle Utilities Customer Cloud Service, the payment method of the Payables record must be 'CHECK\_CCB'.

- The integration runs on schedule basis which will invoke the BI Report with the LastRunDateTime.
- BI Reports returns all the voided invoice details with the UpdatedDateTime > LastRundateTime.
- For each Invoice Payment:
  - Transform the Payment Data from Oracle ERP Financial Cloud to the Oracle Utilities Customer Cloud Service format.
  - Invoke the Oracle Utilities Customer Cloud Service REST API AP
     Check Request to change the status of the AP request to 'canceled'
     status in Oracle Utilities Customer Cloud Service.

### **Batch Data Extractor OIC Flow**

This integration process is used in Account Payable Batch Payment Process and Account Payables Batch Void Payment Process. It is used as an abstract process to invoke ERP Financials BI Reports.

This integration includes:

- Payables Payments Paid or Voided in Oracle ERP Financial Cloud. The
  integration process will only accept payments/void payments with *Payment Method* = 'CHECK\_CCB'. This criteria is used to identify payments made to
  Oracle Utilities Customer Cloud Service specific payables.
- Note: This payment method must exist in ERP. When sending AP Request from Oracle Utilities Customer Cloud Service, the payment method of the Payables record must be 'CHECK CCB'.
- The integration is invoked from AP Data Batch Payment/AP Data Batch Void Payment integrations.
- It will invoke the Payment or Void Payment BI Reports based on the ReportType Parameter.
  - If the Input ReportType value is "Payment", it will invoke the Payment Report.
  - If the Input ReportType value is "VoidPayment", it will invoke the Void Payment Report.
- Process the BI Report data and send back to the corresponding called integration.

### **Oracle Utilities BI ERP FIN for CCS-ERPFIN Connection**

This connection is used to communicate with Oracle ERP Financial Cloud External BI Report using the SOAP adapter and this connection is used in following integration.

Oracle Utilities ERPFIN CCS Data Extractor

## Oracle Utilities REST Trigger for CCS-ERPFIN Connection

This connection is used to communicate with Oracle Integration Cloud local Integrations. Configure the Oracle Utilities REST Trigger for CCS- ERPFIN connection and this integration is used in following integration.

• Oracle Utilities ERPFIN CCS Data Extractor

## **Known Issues**

There are no known issues at the time of this integration release.